**Main Menu**

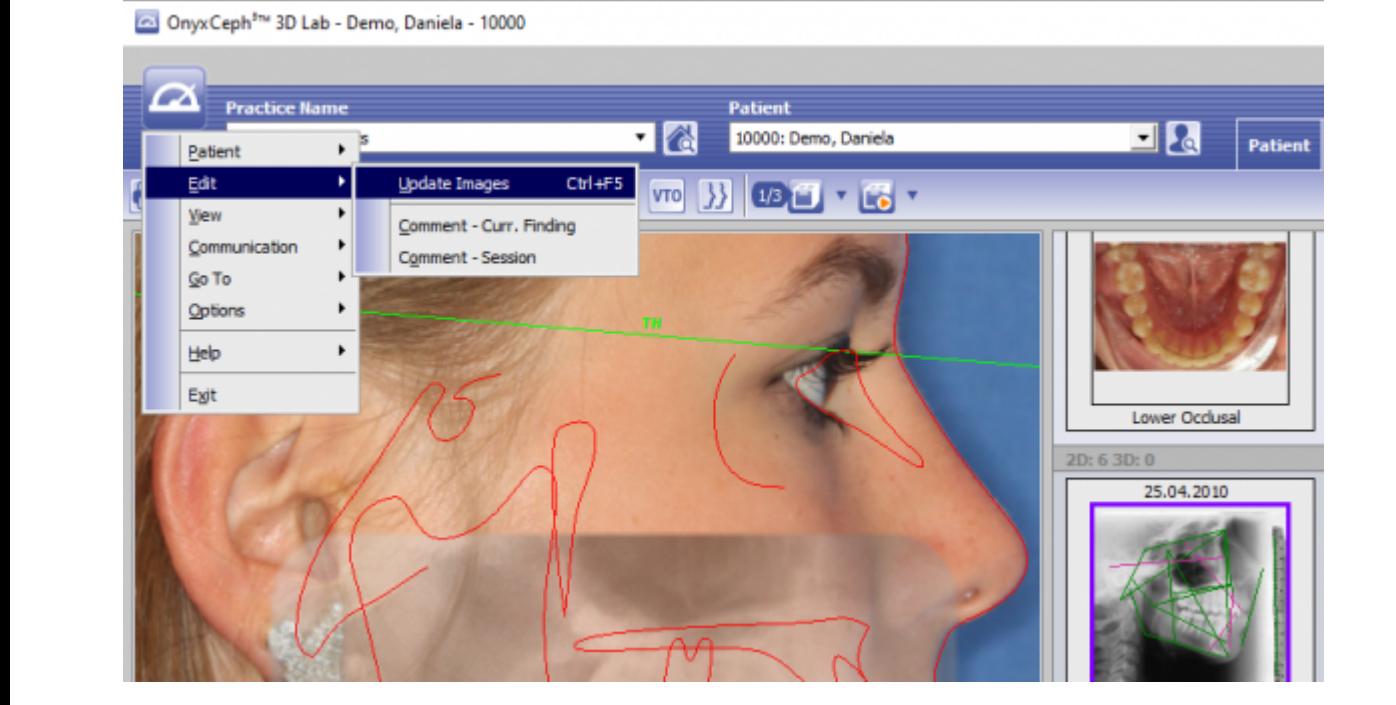

The main menu can be opened by the main menu button or by control key F10. It provides several main menu entries

- [Patient](https://onyxwiki.net/doku.php?id=en:mainmenu_patient)
- [Edit](https://onyxwiki.net/doku.php?id=en:mainmenu_edit)
- [View](https://onyxwiki.net/doku.php?id=en:mainmenu_view)
- [Comunication](https://onyxwiki.net/doku.php?id=en:mainmenu_communication)
- [Go to](https://onyxwiki.net/doku.php?id=en:mainmenu_goto)
- [Options](https://onyxwiki.net/doku.php?id=en:mainmenu_options)
- [Help](https://onyxwiki.net/doku.php?id=en:mainmenu_help)
- [Exit](https://onyxwiki.net/doku.php?id=en:mainmenu_exit)

and the belonging sub menu items.

From: <https://onyxwiki.net/> - **[OnyxCeph³™ Wiki]**

Permanent link: **[https://onyxwiki.net/doku.php?id=en:main\\_menu](https://onyxwiki.net/doku.php?id=en:main_menu)**

Last update: **2021/02/13 19:59**

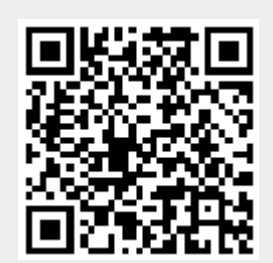